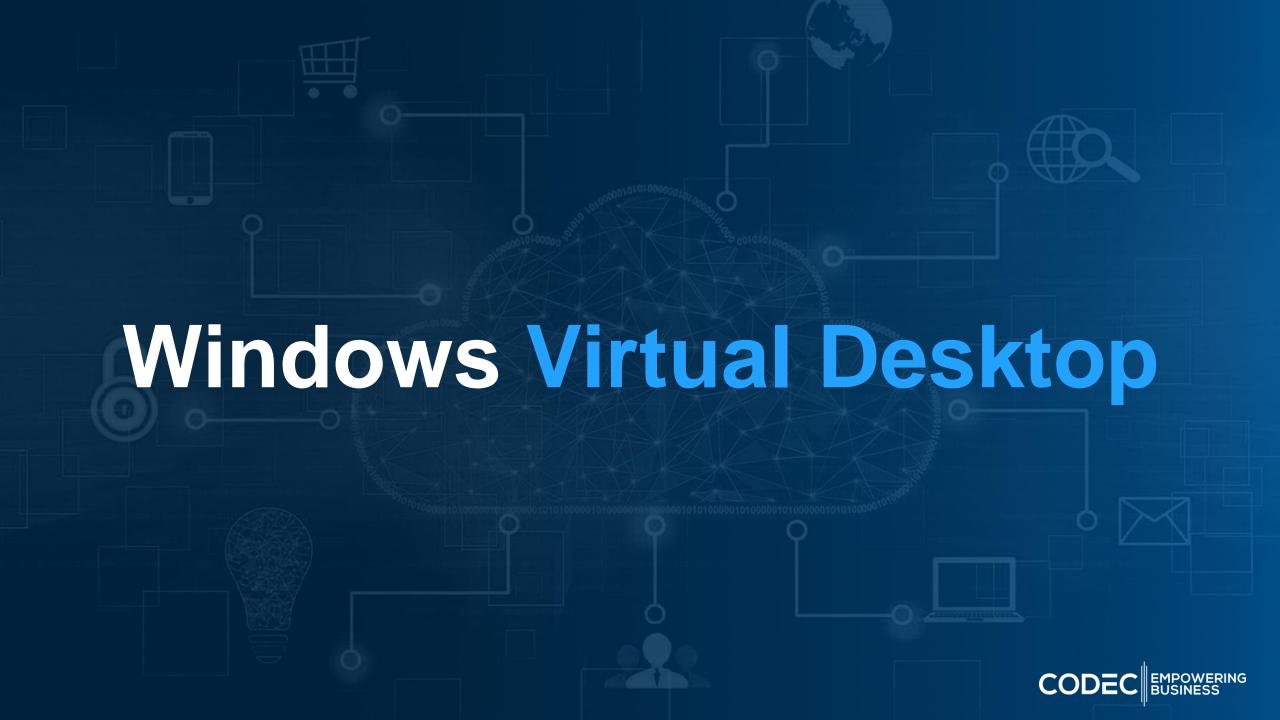

# Optimize your desktop virtualization experience to leverage the power of a modern cloud

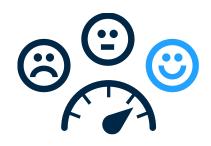

Expand capabilities with the best virtualized enduser experience

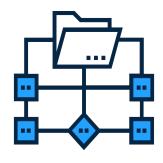

Realize more efficient and simplified management

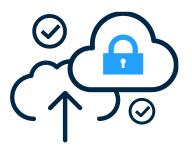

Ensure security and modernization with a standardized, global cloud

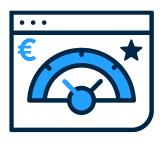

Significantly reduce costs without compromising quality

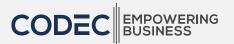

### Virtualisation Scenarios

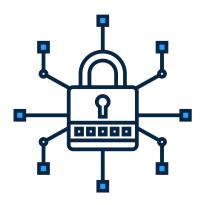

### Security and regulation

Financial services

Healthcare

Nonprofit

Government

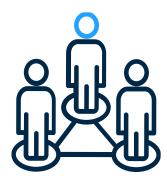

### Elastic workforce

Mergers & acquisition

Education

Short term employees

Board & partner access

Contractors & volunteers

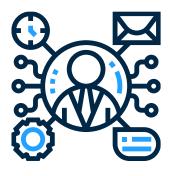

### Specific employees

BYOD & mobile

Call centers

**Branch workers** 

Field & Frontline workers

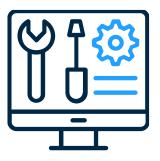

### Specialized workloads

Design & engineering

Legacy apps

Software dev test

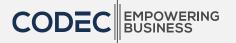

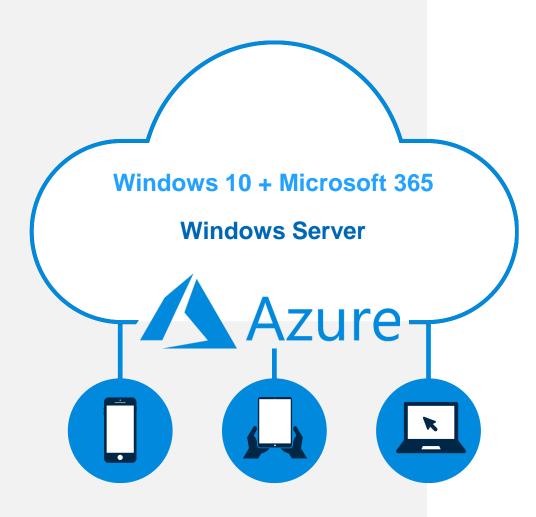

Covered by the Azure Migration Program, ensuring the most cost-effective, frictionless way to move to the Cloud

### **Windows Virtual Desktop**

The best virtual desktop experience, delivered on Azure

- Deliver the only multi-session Windows
  10 experience
- Enable optimizations for Microsoft 365
  Apps for Enterprise
- Migrate Windows Server (RDS) desktops and apps
- Deploy and scale in minutes
- Address hybrid requirements and existing solutions

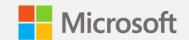

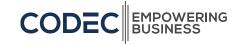

### High level architecture

- Provides virtualization infrastructure as a managed service
- Utilizes Azure Active Directory identity management service
- Deploy and manage VMs in Azure subscription
- Manage using existing tools like Configuration Manager
- Simply connect to on-premise resources

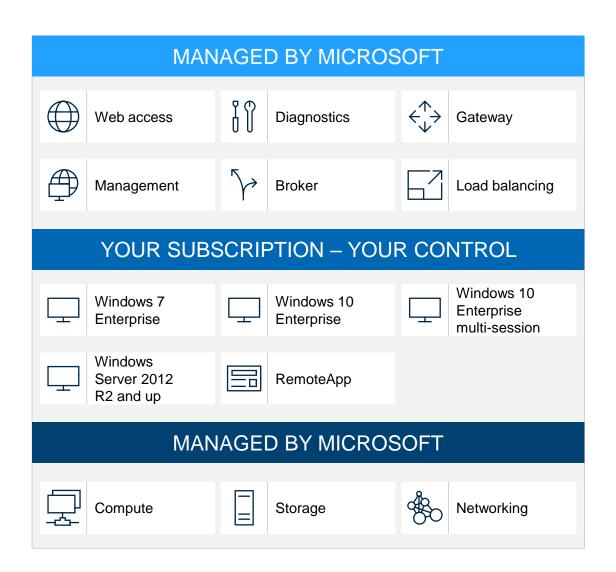

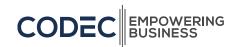

### **Access to Windows Virtual Desktop**

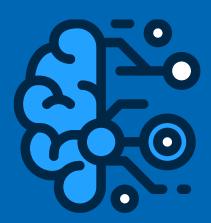

### What are the eligible Windows and M365 licenses to access WVD?

You are eligible to access Windows 10 and Windows 7 with Windows Virtual Desktop if you have one of the following licenses\*

- Microsoft 365 E3/A3
- Microsoft 365 E5/A5
- Microsoft 365 F1
- Microsoft 365 Business
   Premium

- Windows 10 Enterprise E3/E5
- Windows 10 Education A3/A5
- Windows 10 VDA per user

What is the eligibility criteria on Remote Desktop Services (RDS) CAL licenses to access Windows Server desktops and apps on WVD?

You are eligible to access Windows Server 2012 R2 and newer desktops and apps if you have an RDS CAL license with active Software

Assurance (SA).

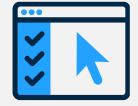

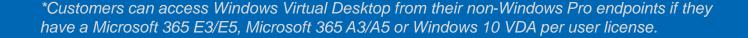

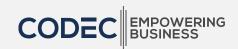

## **Azure Consumption**

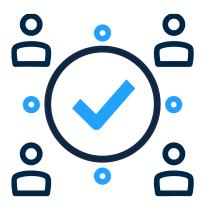

Pay only for the virtual machines (VMs), storage, and networking consumed when your users are using the service.

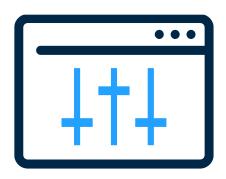

Take advantage of options such as <u>one-year or three-year Azure</u>

Reserved Virtual Machine

Instances, which can save you up to 72% versus pay-as-you-go pricing. Reserved Virtual

Machine Instances are flexible and can easily be exchanged or returned.

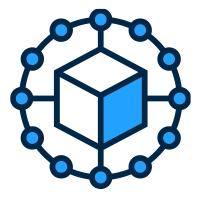

You have the flexibility to pick any VM and storage options to match your use cases.

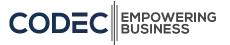

# Call To Action

# Codec WVD Offer

Codec are pleased to offer funded proof of concept opportunities for customers wishing to explore the suitability of using Windows Virtual Desktop.

To help on your journey, Microsoft and Codec are offering the following incentive:

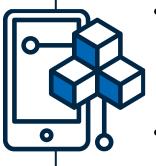

- Funding to assist with Proof of Concept (minimum of 25 virtual Desktops)
- A Comprehensive implementation plan with next steps and project costs
- Access to Codec's award-winning Microsoft Azure Expert MSP Team for Design and Deployment services

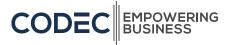

### WVD Codec Project Process

**Presales** 

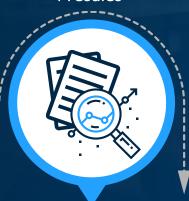

1.

Opportunity comes across multiple methods including sales team, customer success management team, technical team or Microsoft.

Initial meeting with customer to validate the opportunity and identify early busines drivers.

Capability Overview Session

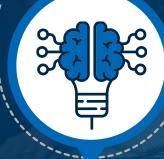

2.

Codec deliver a brief overview of WVD to customer operations team.

High level session to outline capabilities and key differentiators.

We use the first stage of the AIW content for this session.

**POC Proposal** 

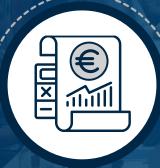

3

Codec engage with Microsoft to try to obtain funding on behalf of customer to deliver a POC.

In customers where funding is not available, Codec will create a self funded offer, usually matching customer commitment up to an agreed level. **Discovery Workshop** 

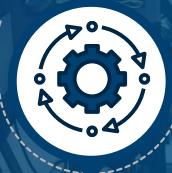

4.

Technical kick-off and discovery workshops.

Initial workshop identifies information to be gathered. Additional workshops to review and assess information gathered.

Create Design Document

Build

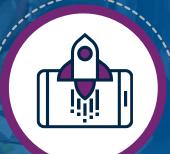

h

Deploy Azure Landing Zone components

Deploy Surrounding Infrastructure for WVD

Deploy WVD Native Components

Deploy Applications using short sprints

Assist customer with validation & fine tuning

**Next Steps** 

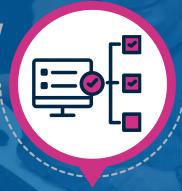

6.

Consolidate documentation

Complete system operations handover session

Assist customer with rollout adoption planning

Proposal for full project (Additional Workloads / User Group Expansion / Rollout)